## **FLC - Training 1- Sheet Training**

[Equip#] - Training [Level#]

| Training           | Introductory                                                                                                    |
|--------------------|----------------------------------------------------------------------------------------------------|
| Level              | 1                                                                                                    |
| Туре               | ON-MACHINE                                                                                                    |
| Time Estimate      | 50 min                                                                                                    |
| Prerequisites      | None                                                                                                    |
| Access Gained      | Unsupervised access for sheet cutting                                                                                                    |
| User Level         | BASIC USER                                                                                                    |
| Objectives         | <ul> <li>Define how a fiber laser works, and define its limitations.</li> <li>Design a simple 2D cut in SolidWorks</li> <li>Demonstrate how to set up a cut file in Fab Creator.</li> <li>Recognize how to properly load sheet and check pre-cut settings.</li> <li>Recognize the signs of a good cut.</li> </ul> |
| Checklist/Document |                                                                                                    |
| Models             | N/A                                                                                                    |

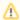

## ⚠ Google Apps Sign-in Required

You must sign-in to your uAlberta Google apps account to download these files.